# Package 'nhppp'

May 29, 2024

Title Simulating Nonhomogeneous Poisson Point Processes

Version 0.1.4

Description Simulates events from one dimensional nonhomogeneous Poisson point processes (NH-PPPs) as per Trikalinos and Sereda (2024, [<doi:10.48550/arXiv.2402.00358>](https://doi.org/10.48550/arXiv.2402.00358)). Functions are based on three algorithms that provably sample from a target NHPPP: the timetransformation of a homogeneous Poisson process (of intensity one) via the inverse of the integrated intensity function (Cinlar E, ``Theory of stochastic processes'' (1975, ISBN:0486497996)); the generation of a Poisson number of order statistics from a fixed density function; and the thinning of a majorizing NHPPP via an acceptancerejection scheme (Lewis PAW, Shedler, GS (1979) [<doi:10.1002/nav.3800260304>](https://doi.org/10.1002/nav.3800260304)).

License GPL  $(>= 3)$ 

**Imports** lifecycle, rstream,  $\text{Rcpp} (> = 1.0.12)$ 

LinkingTo Rcpp

Encoding UTF-8

Language es

RoxygenNote 7.3.1

Suggests data.table, rlecuyer, testthat, withr

Config/Needs/website rmarkdown

URL <https://github.com/bladder-ca/nhppp>

BugReports <https://github.com/bladder-ca/nhppp/issues>

NeedsCompilation yes

Author Thomas Trikalinos [aut, cre, cph] (<<https://orcid.org/0000-0002-3990-1848>>), Yuliia Sereda [aut] (<<https://orcid.org/0000-0002-4017-4561>>)

Maintainer Thomas Trikalinos <thomas\_trikalinos@brown.edu>

Repository CRAN

Date/Publication 2024-05-28 22:50:02 UTC

# R topics documented:

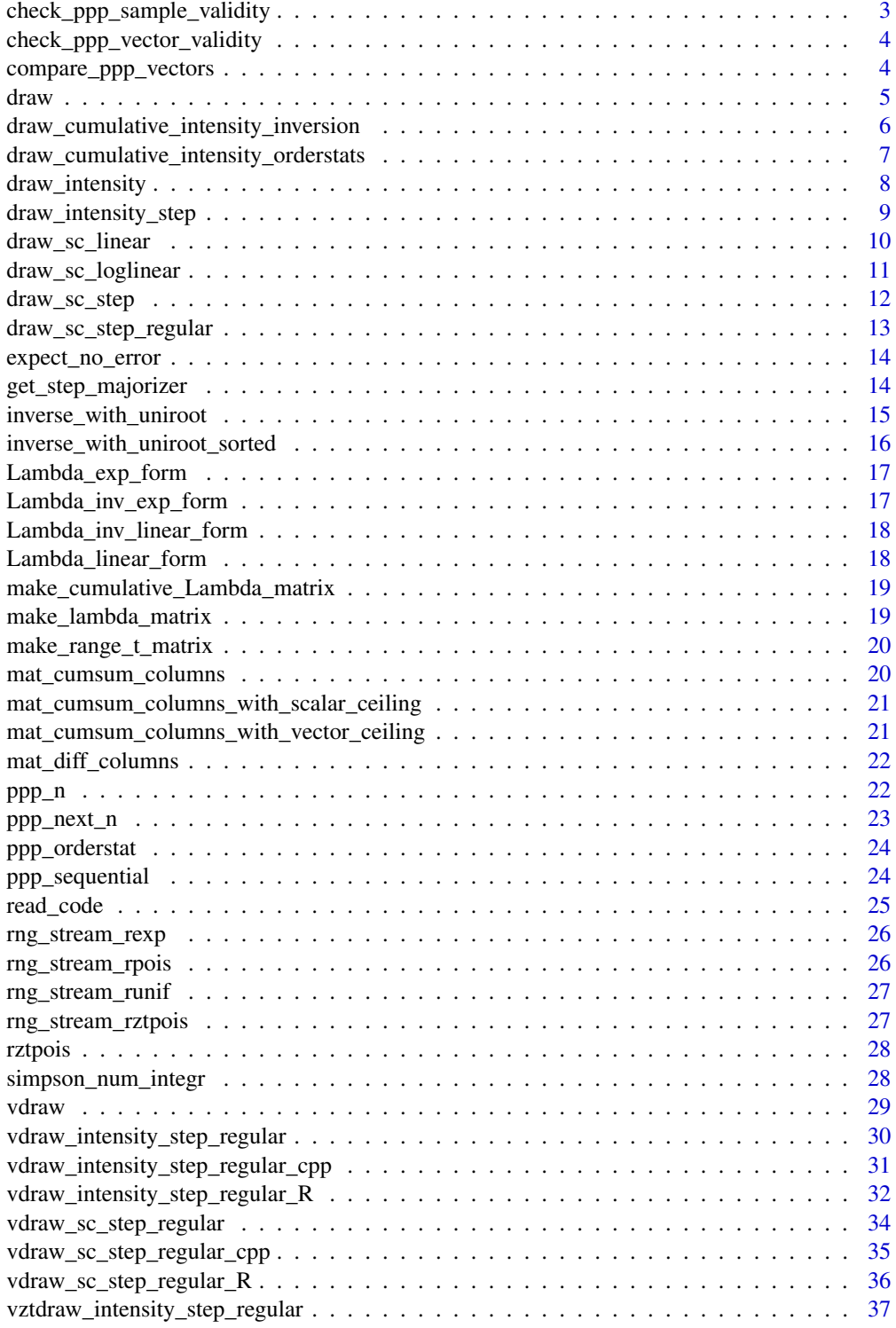

<span id="page-2-0"></span>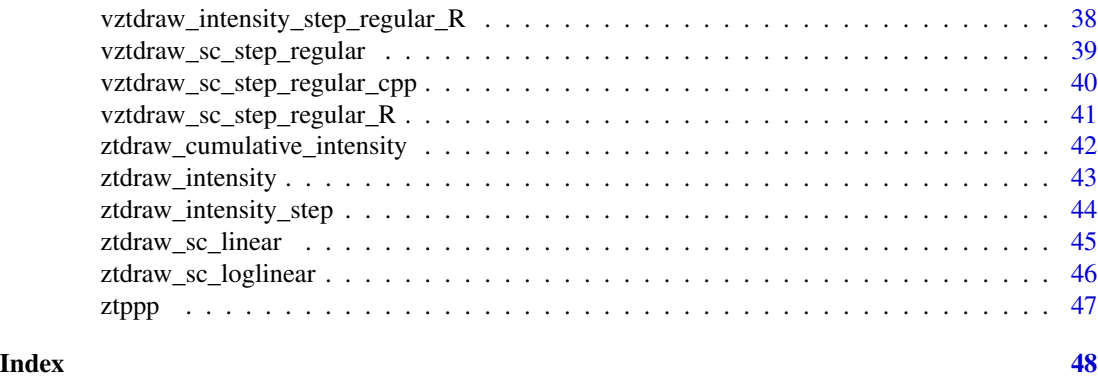

```
check_ppp_sample_validity
```
*Check the validity of ppp samples*

# Description

Standard checks for a vector of ordered times. Check that the times vector is sorted, has unique values, has all values in [t\_min, t\_max], and has length size (if applicable).

# Usage

```
check_ppp_sample_validity(
  times,
  t_min,
  t_{max} = NULL,
  size = NULL,
  atmost1 = FALSE,atleast1 = FALSE
)
```
# Arguments

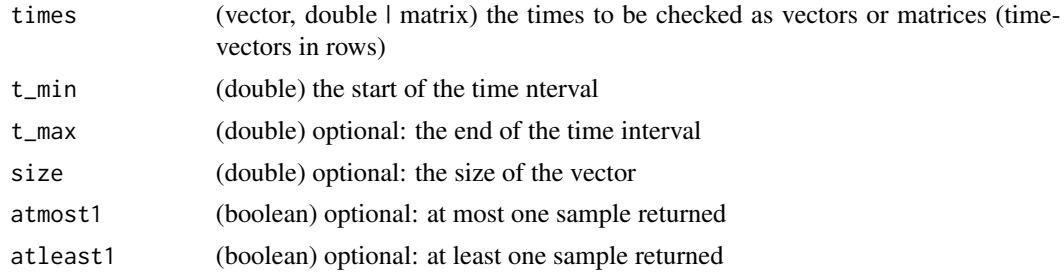

# Value

None

<span id="page-3-0"></span>check\_ppp\_vector\_validity

*Check the validity of a ppp vector.*

#### Description

Standard checks for a vector of ordered times. Check that the times vector is sorted, has unique values, has all values in [t\_min, t\_max], and has length size (if applicable).

# Usage

```
check_ppp_vector_validity(
  times,
  t_min,
  t_{max} = NULL,
  size = NULL,
 atmost1 = FALSE,
  atleast1 = FALSE
)
```
#### Arguments

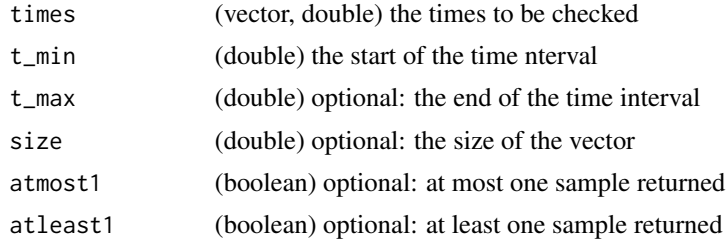

# Value

None

compare\_ppp\_vectors *Check that two ppp vectors Q-Q agree*

#### Description

Compare that the deciles of two vectors have absolute difference over average ratios less than threshold

#### Usage

```
compare\_pp\_vectors(ppp1, pp2, threshold = 0.15, showQQ = TRUE)
```
#### <span id="page-4-0"></span>draw 5

# Arguments

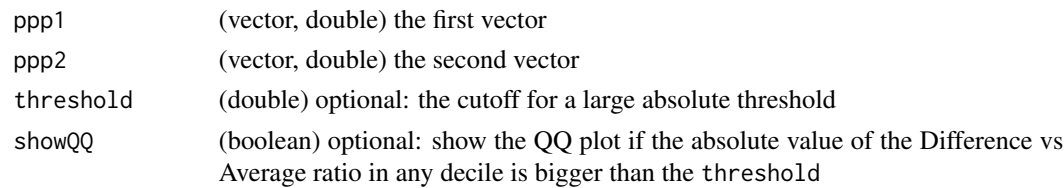

# Value

None

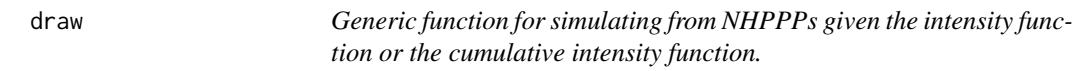

# Description

This is a wrapper to the package's specific functions, and thus somewhat slower. For time-intensive simulations prefer one of the specific functions.

# Usage

```
draw(
 lambda = NULL,
 lambda_maj = NULL,
 Lambda = NULL,Lambda_inv = NULL,
 range_t = c(0, 10),
 rng_stream = NULL,
 atmost1 = FALSE,atleast1 = FALSE
)
```
# Arguments

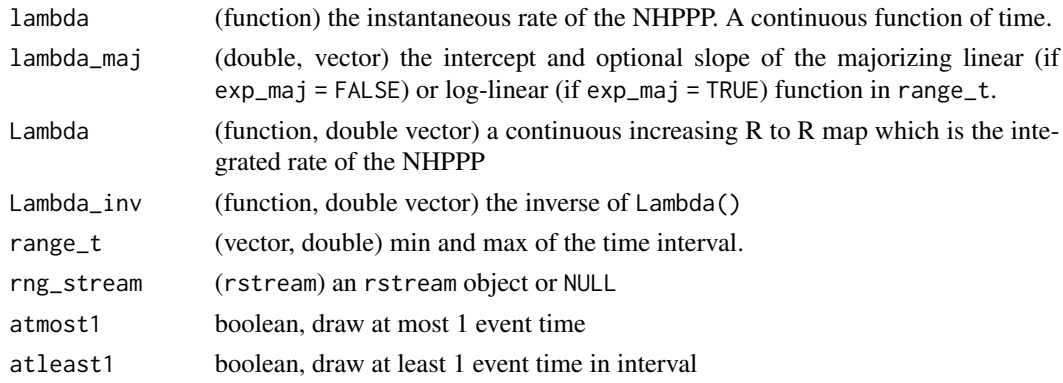

#### <span id="page-5-0"></span>Value

a vector of event times

#### draw\_cumulative\_intensity\_inversion

*Simulate from a non homogeneous Poisson Point Process (NHPPP) from (t\_min, t\_max) (inversion method)*

# Description

Sample NHPPP times using the inversion method, optionally using an rstream generator object

#### Usage

```
draw_cumulative_intensity_inversion(
 Lambda,
 Lambda_inv = NULL,
  range_t = c(0, 10),
  range_L = c(Lambda(range_t[1]), Lambda(range_t[2])),
  rng_stream = NULL,
  atmost1 = FALSE
)
```
#### Arguments

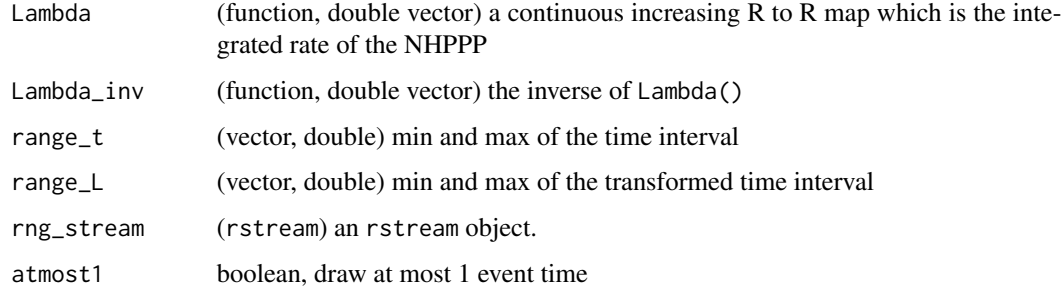

#### Value

a vector of event times (t\_); if no events realize, a vector of length 0

```
x <- draw_cumulative_intensity_inversion(Lambda = function(t) t + cos(t) - 1)
```
<span id="page-6-0"></span>draw\_cumulative\_intensity\_orderstats

*Simulate from a non homogeneous Poisson Point Process (NHPPP) from (t\_min, t\_max) (order statistics method)*

#### Description

Sample NHPPP times using the order statistics method, optionally using an rstream generator object.

#### Usage

```
draw_cumulative_intensity_orderstats(
 Lambda,
 Lambda_inv = NULL,
 range_t = c(0, 10),
 range_L = c(Lambda(range_t[1]), Lambda(range_t[2])),
 rng_stream = NULL,
 atmost1 = FALSE
)
```
## Arguments

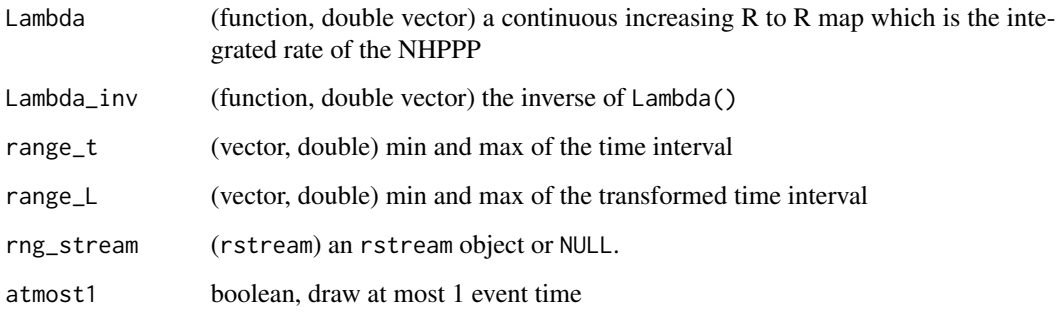

#### Value

a vector of event times (t\_); if no events realize, a vector of length 0

```
x \leftarrow draw_cumulative_intensity_orderstats(Lambda = function(t) t + cos(t) - 1)
```
<span id="page-7-0"></span>

# Description

Sample NHPPP times using the thinning method, optionally using an rstream generator

# Usage

```
draw_intensity(
 lambda,
 lambda_maj = NULL,
 exp_maj = FALSE,
 range_t = c(0, 10),
 rng_stream = NULL,
 atmost1 = FALSE
)
```
# Arguments

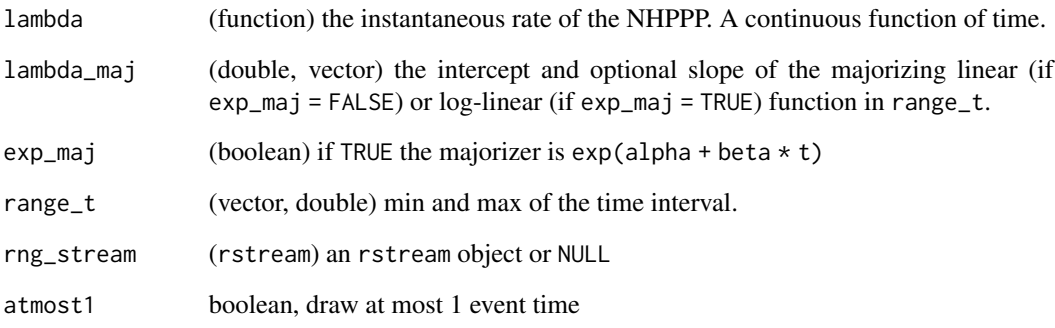

#### Value

a vector of event times (t\_); if no events realize, a vector of length 0

```
x \le draw_intensity(lambda = function(t) 1 + sin(t))
```
<span id="page-8-0"></span>draw\_intensity\_step *Simulate from a non homogeneous Poisson Point Process (NHPPP) from (t0, t\_max) (thinning method) with piecewise constant\_majorizer*

# Description

Sample NHPPP times using the thinning method, optionally using an rstream generator

# Usage

```
draw_intensity_step(
  lambda,
  lambda_maj_vector = lambda(1:10),
  times_vector = 0:10,
  rng_stream = NULL,
  atmost1 = FALSE)
```
# Arguments

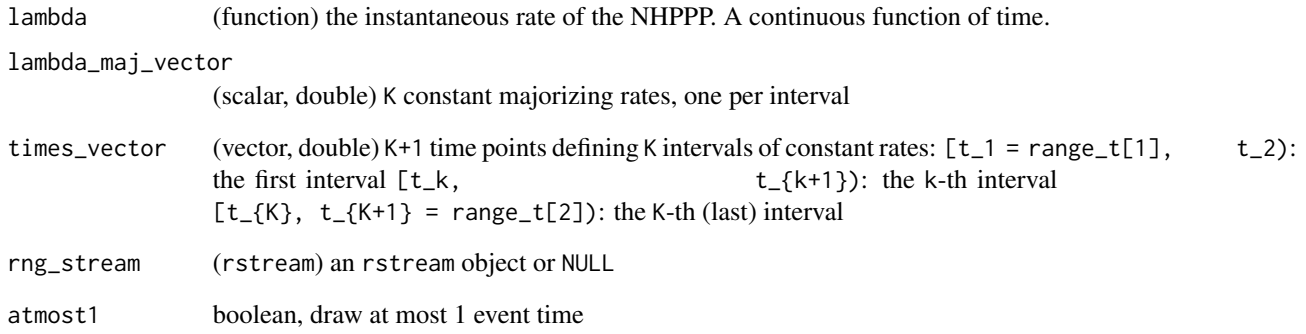

#### Value

a vector of event times (t\_); if no events realize, a vector of length 0

#### Examples

 $x \le$  draw\_intensity\_step(lambda = function(t) exp(.02  $\star$  t))

<span id="page-9-0"></span>draw\_sc\_linear *Special case: Simulate from a non homogeneous Poisson Point Process (NHPPP) from (t\_min, t\_max) with linear intensity function (inversion method)*

# Description

Sample NHPPP times from a linear intensity function using the inversion method, optionally using an rstream generator

# Usage

```
draw_sc_linear(
  alpha = 1,
 beta = \theta,
  range_t = c(0, 10),
 rng_stream = NULL,
  atmost1 = FALSE
)
```
# Arguments

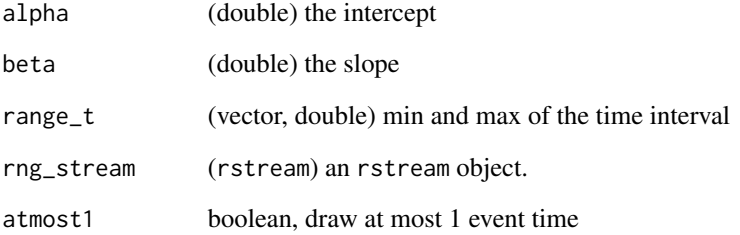

# Value

a vector of event times (t\_); if no events realize, a vector of length 0

# Examples

 $x \le -$  draw\_sc\_linear(alpha = 0, beta = 0.2)

<span id="page-10-0"></span>draw\_sc\_loglinear *Special case: Simulate from a non homogeneous Poisson Point Process (NHPPP) from (t\_min, t\_max) with log-linear intensity function (inversion method)*

#### Description

Sample NHPPP times from an log linear intensity function using the inversion method, optionally using an rstream generator

# Usage

```
draw_sc_loglinear(
  alpha = 1,
 beta = \theta,
  range_t = c(0, 10),
 rng_stream = NULL,
  atmost1 = FALSE
)
```
# Arguments

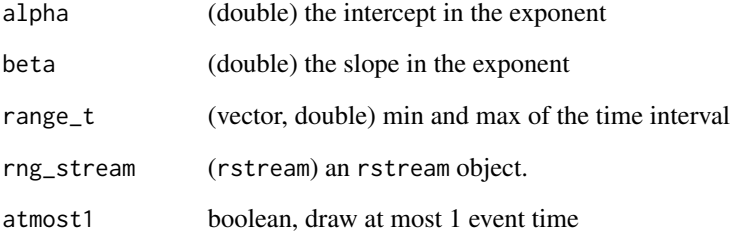

# Value

a vector of event times (t\_); if no events realize, a vector of length 0

# Examples

 $x \le -$  draw\_sc\_loglinear(alpha = 0, beta = 0.2)

<span id="page-11-0"></span>draw\_sc\_step *Simulate a piecewise constant-rate Poisson Point Process over* (t\_min, t\_max] *(inversion method) The intervals need not have the same length.*

# Description

Simulate a piecewise constant-rate Poisson Point Process over (t\_min, t\_max] (inversion method) The intervals need not have the same length.

# Usage

```
draw_sc_step(
  lambda\_vector = rep(1, 5),times_vector = c(0:5),
  rng_stream = NULL,
  atmost1 = FALSE,atleast1 = FALSE
)
```
# Arguments

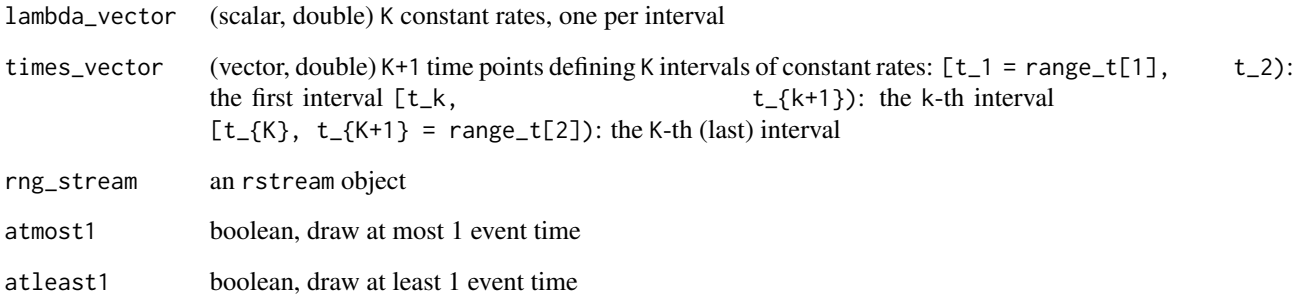

#### Value

a vector of event times t if no events realize, it will have 0 length

```
x \le - draw_sc_step(lambda_vector = rep(1, 5), times_vector = c(0:5))
```
<span id="page-12-0"></span>draw\_sc\_step\_regular *Sampling from NHPPPs with piecewise constant intensities with same interval lengths (non-vectorized)*

#### Description

Sampling from NHPPPs with piecewise constant intensities with same interval lengths (non-vectorized)

# Usage

```
draw_sc_step_regular(
 Lambda_vector = NULL,
 lambda_vector = NULL,
 range_t = c(0, 10),
 rng_stream = NULL,
 atmost1 = FALSE,atleast1 = FALSE
)
```
# Arguments

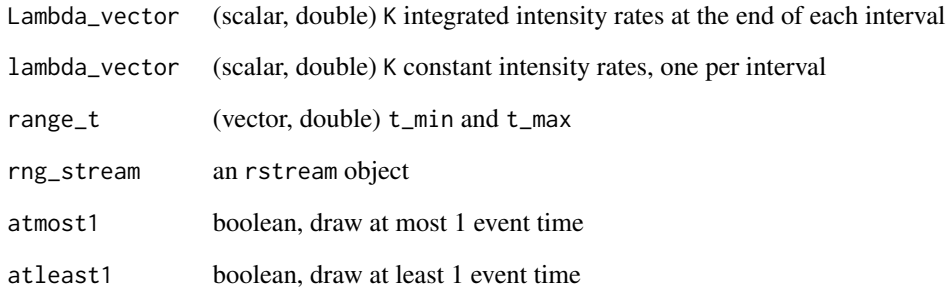

#### Value

a vector of event times t if no events realize, it will have 0 length

# Examples

 $x \leq -$  draw\_sc\_step\_regular(Lambda\_vector = 1:5, range\_t =  $c(0, 5)$ )

<span id="page-13-0"></span>expect\_no\_error *Helper functions*

#### Description

helper function that augments test\_that::expect\_no\_error() to expect no error. Copied from the R6 source code.

#### Usage

expect\_no\_error(expr)

# Arguments

expr Expression.

# Details

Small utility functions. Not to be exported to the user.

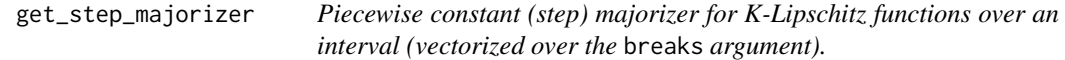

# Description

Return a piecewise constant (step) majorizer for K-Lipschitz functions over an interval. The function is vectorized over the breaks argument.

#### Usage

get\_step\_majorizer(fun, breaks, is\_monotone = TRUE, K = 0)

#### Arguments

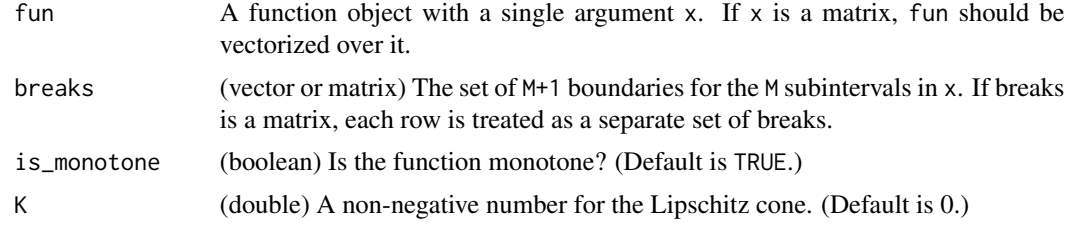

#### Value

A vector of length M with the values of the piecewise constant majorizer

# <span id="page-14-0"></span>Examples

```
get_step_majorizer(fun = abs, breaks = -5:5, is_monotone = FALSE, K = 1)
```
inverse\_with\_uniroot *Numerically evaluate the inverse of a function at a specific point*

# Description

Numerically evaluate the inverse of a function at a specific point

# Usage

```
inverse_with_uniroot(
 f = f,
 y,
 min_x = 0,
 max_x = 1,
 min_y = f(min_x),max_y = f(max_x))
```
#### Arguments

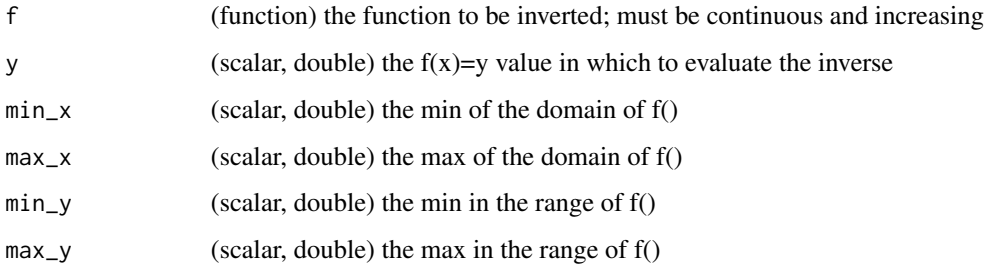

# Value

(scalar, double) vector of  $x=f^*(-1)(y)$ : the inverted value

```
inverse\_with\_uniroot(f = function(x) {
 2 * x
}, y = 0.5
```
<span id="page-15-0"></span>inverse\_with\_uniroot\_sorted

*Numerically evaluate the inverse of a monotonically increasing continuous function from R to R at specific points.*

# Description

Numerically evaluate the inverse of a monotonically increasing continuous function from R to R at specific points.

#### Usage

```
inverse_with_uniroot_sorted(
 f,
 y,
 range_x = c(0, 10),
 range_y = c(f(range_x[1]), f(range_x[2])))
```
# Arguments

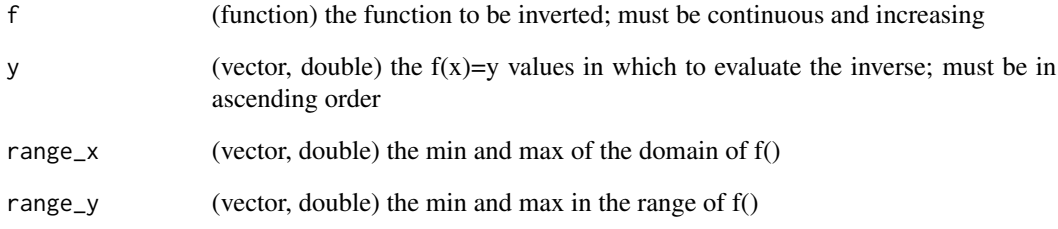

#### Value

(vector, double) vector of  $x=f^{(-1)}(y)$ : the inverted values

```
inverse_with_uniroot_sorted(f = function(x) {
 2 * x
}, y = c(0, 0.5)
```
<span id="page-16-0"></span>Lambda\_exp\_form *Definite integral of* l = exp(alpha + beta\*t) *at time* t *with* L(t0) = 0

# Description

```
Definite integral of l = \exp(\text{alpha} + \text{beta} + t) starting at t\theta – only for l +.
```
# Usage

```
Lambda_exp_form(t, alpha, beta, t0)
```
# Arguments

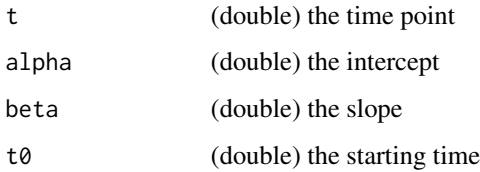

Lambda\_inv\_exp\_form *Inverse of the definite integral of* l = exp(alpha + beta\*t) *at time* t

# Description

```
Inverse of the definite integral of l = \exp(\text{alpha} + \text{beta} + t) only for l +.
```
# Usage

```
Lambda_inv_exp_form(z, alpha, beta, t0)
```
# Arguments

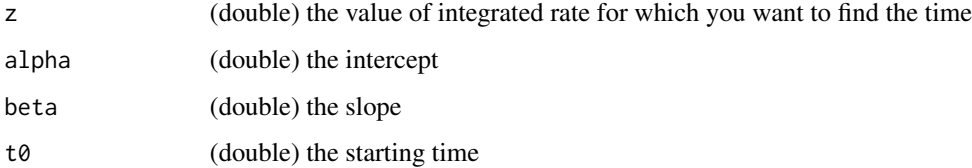

```
Lambda_inv_linear_form
```
*Inverse of the definite integral of* l = alpha + beta\*t *at time* t

# Description

Inverse of the definite integral of  $l = \text{alpha} + \text{beta} + \text{alpha} + \text{only}$  for  $l +$ .

#### Usage

```
Lambda_inv_linear_form(z, alpha, beta, t0)
```
# Arguments

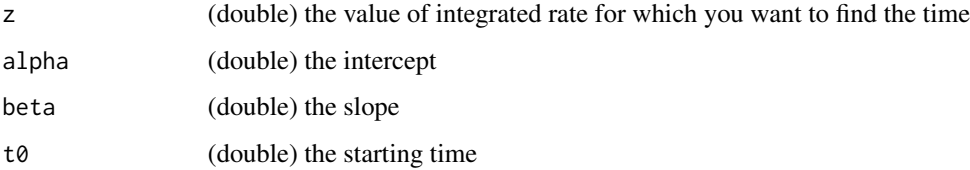

Lambda\_linear\_form *Definite integral of* l = alpha + beta\*t *at time* t *with* L(t0) = 0

# Description

Definite integral of  $1 = alpha + beta * t$  starting at  $t0 - only$  for  $1+.$ 

# Usage

```
Lambda_linear_form(t, alpha, beta, t0)
```
# Arguments

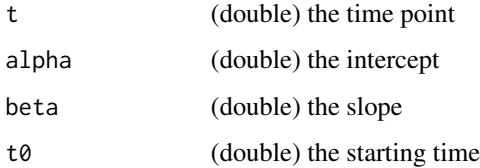

<span id="page-18-0"></span>make\_cumulative\_Lambda\_matrix

*Helper function for the vectorized versions of sampling functions. Takes the usual ways that* lambda\_mat *and* Lambda\_mat *are specified and returns* Lambda\_mat*.*

# Description

Helper function for the vectorized versions of sampling functions. Takes the usual ways that lambda\_mat and Lambda\_mat are specified and returns Lambda\_mat.

#### Usage

```
make_cumulative_Lambda_matrix(
  Lambda_mat = NULL,
  lambda_mat = NULL,
  interval_duration = NULL
)
```
#### Arguments

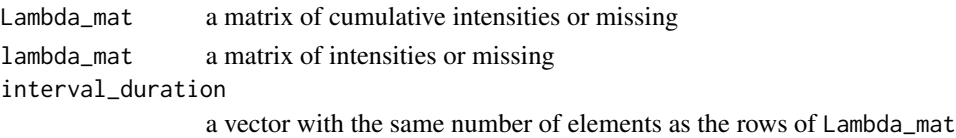

#### Value

A matrix (r x 2), row-expanded if needed

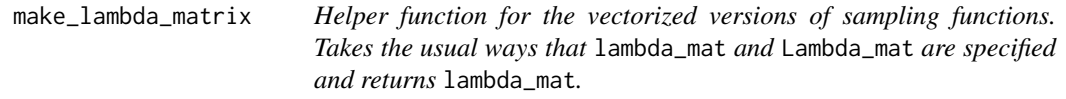

#### Description

Helper function for the vectorized versions of sampling functions. Takes the usual ways that lambda\_mat and Lambda\_mat are specified and returns lambda\_mat.

# Usage

```
make_lambda_matrix(
  lambda_mat = NULL,
  Lambda_mat = NULL,
  interval_duration = NULL
\mathcal{E}
```
<span id="page-19-0"></span>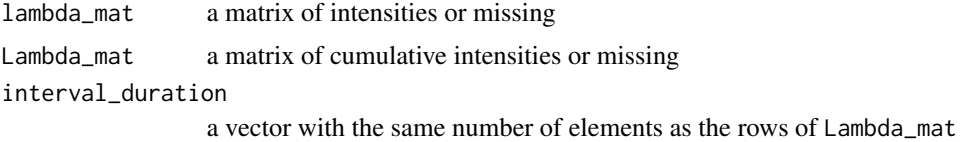

# Value

A matrix (r x 2), row-expanded if needed

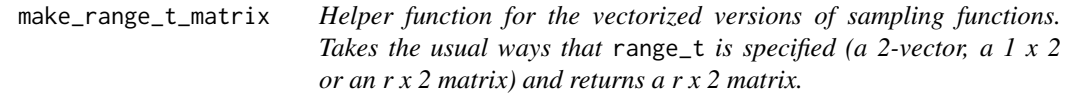

# Description

Helper function for the vectorized versions of sampling functions. Takes the usual ways that range\_t is specified (a 2-vector, a 1 x 2 or an r x 2 matrix) and returns a r x 2 matrix.

# Usage

make\_range\_t\_matrix(range\_t, n\_rows)

# Arguments

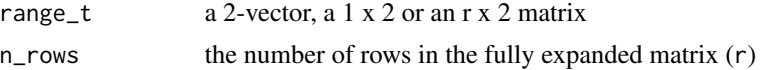

# Value

A matrix (r x 2), row-expanded if needed

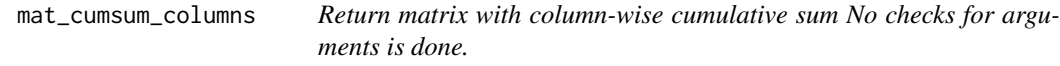

# Description

Return matrix with column-wise cumulative sum No checks for arguments is done.

# Usage

mat\_cumsum\_columns(X)

<span id="page-20-0"></span>X (matrix)

# Value

matrix

mat\_cumsum\_columns\_with\_scalar\_ceiling

*Return matrix with column-wise cumulative sum replacing cells larger than* ceil *with* NA*. No checks for arguments is done.*

# Description

Return matrix with column-wise cumulative sum replacing cells larger than ceil with NA. No checks for arguments is done.

#### Usage

mat\_cumsum\_columns\_with\_scalar\_ceiling(X, ceil = Inf)

#### Arguments

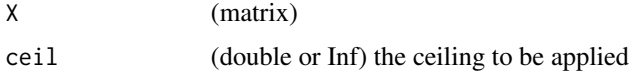

#### Value

matrix

mat\_cumsum\_columns\_with\_vector\_ceiling

*Return matrix with column-wise cumulative sum replacing cells larger than* ceil *with* NA*. No checks for arguments is done.*

#### Description

Return matrix with column-wise cumulative sum replacing cells larger than ceil with NA. No checks for arguments is done.

#### Usage

```
mat_cumsum_columns_with_vector_ceiling(X, ceil = Inf)
```
<span id="page-21-0"></span>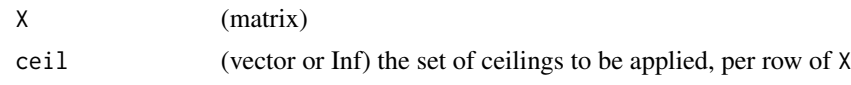

# Value

matrix

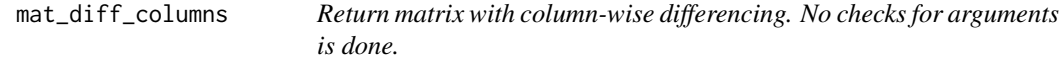

# Description

Return matrix with column-wise differencing. No checks for arguments is done.

# Usage

mat\_diff\_columns(X)

# Arguments

X (matrix)

# Value

matrix

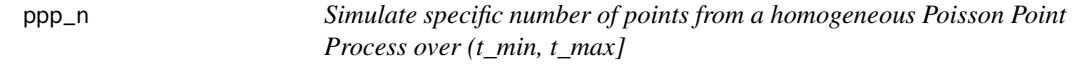

# Description

Simulate specific number of points from a homogeneous Poisson Point Process over (t\_min, t\_max]

# Usage

 $ppp_n(size, range_t = c(0, 10), rng_stream = NULL)$ 

# Arguments

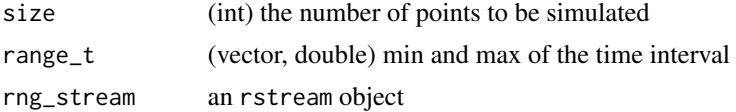

# <span id="page-22-0"></span>ppp\_next\_n 23

# Value

a vector of event times of size size

# Examples

 $x \le -$  ppp\_n(size = 10, range\_t = c(0, 10))

# ppp\_next\_n *Simulate n events from a homogeneous Poisson Point Process.*

# Description

Simulate n events from a homogeneous Poisson Point Process.

#### Usage

```
ppp\_next_n(n = 1, rate = 1, t\_min = 0, rng\_stream = NULL)
```
# Arguments

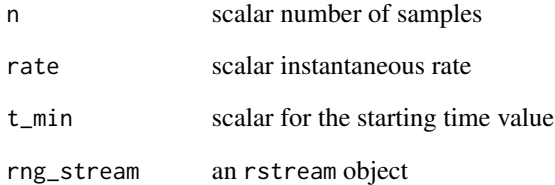

# Value

a vector with event times t (starting from t\_min)

# Examples

 $x \le$  ppp\_next\_n(n = 10, rate = 1, t\_min = 0)

<span id="page-23-0"></span>

#### Description

Simulate a homogeneous Poisson Point Process over (t\_min, t\_max] (order statistics method)

#### Usage

```
ppp_0rderstat(range_t = c(0, 10), rate = 1, rng_stream = NULL, atmost1 = FALSE)
```
# Arguments

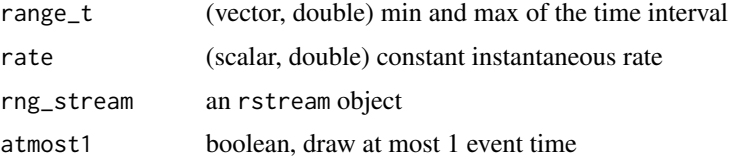

#### Value

a vector of event times t if no events realize, it will have 0 length

#### Examples

 $x \le -$  ppp\_orderstat(range\_t = c(0, 10), rate = 1)

ppp\_sequential *Simulate a homogeneous Poisson Point Process over (t\_min, t\_max]*

# Description

Simulate a homogeneous Poisson Point Process over (t\_min, t\_max]

#### Usage

```
ppp_sequential(
  range_t = c(0, 10),
  rate = 1,
  tol = 10^{\circ} - 6,
  rng_stream = NULL,
  atmost1 = FALSE
)
```
# <span id="page-24-0"></span>read\_code 25

# Arguments

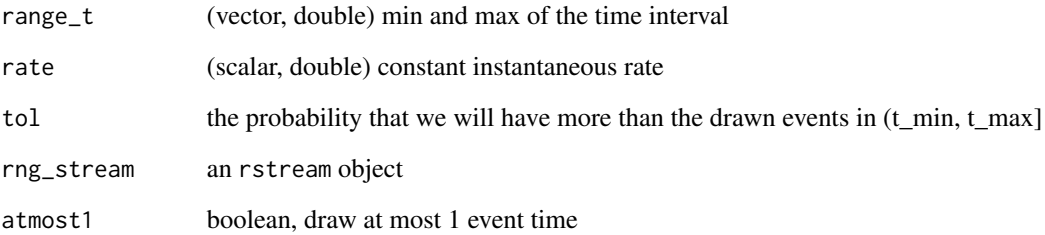

# Value

a vector of event times t if no events realize, it will have 0 length

# Examples

 $x \le$  ppp\_sequential(range\_t = c(0, 10), rate = 1, tol = 10^-6)

read\_code *Read code from text file as string*

# Description

Read code from text file as string

# Usage

read\_code(codeFile)

# Arguments

codeFile Path to file

# Value

codeFile contents as a character string

<span id="page-25-0"></span>

# Description

Sample from rstream objects

# Usage

rng\_stream\_rexp(size = 1, rate = 1, rng\_stream = NULL)

# Arguments

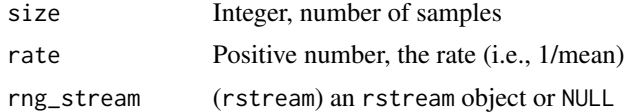

#### Value

a vector of exponential variates of size size

# Examples

rng\_stream\_rexp(10)

rng\_stream\_rpois *Poisson random samples from* rstream *objects*

#### Description

Sample from rstream objects

#### Usage

```
rng_stream_rpois(size = 1, lambda = 1, rng_stream = NULL)
```
# Arguments

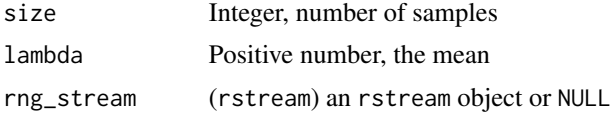

# Value

a vector of counts of size size

# <span id="page-26-0"></span>rng\_stream\_runif 27

# Examples

rng\_stream\_rpois(10)

rng\_stream\_runif *Uniform random samples from* rstream *objects*

#### Description

Sample from rstream objects

#### Usage

```
rng\_stream\_runif(size = 1, minimum = 0, maximum = 1, rng\_stream = NULL)
```
#### Arguments

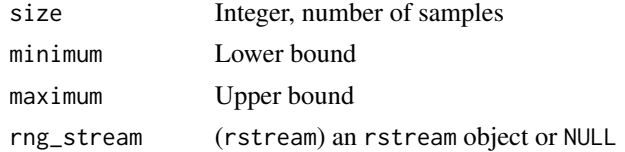

#### Value

a vector of uniform variates of size size

# Examples

```
rng_stream_runif(10)
```
rng\_stream\_rztpois *Zero-truncated Poisson random samples from* rstream *objects*

# Description

Sample from rstream objects

#### Usage

```
rng_stream_rztpois(size = 1, lambda = 1, rng_stream = NULL)
```
# Arguments

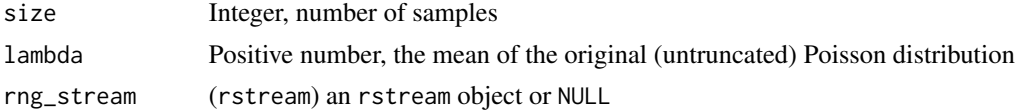

#### <span id="page-27-0"></span>Value

a vector of non zero counts of size size

#### Examples

```
rng_stream_rztpois(10)
```
rztpois *Zero-truncated Poisson random samples (basic R)*

#### Description

Sample zero-truncated Poisson random samples (basic R)

# Usage

 $rztpois(size = 1, lambda = 1)$ 

#### Arguments

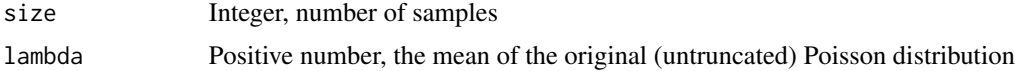

#### Value

a vector of non zero counts of size size

# Examples

```
rztpois(10, 1)
rztpois(10, 1:10)
```
simpson\_num\_integr *Simpson's method to integrate a univariate function.*

# Description

Simpson's method to integrate a univariate continuous function. Faster that R's integrate() and precise enough, but does not do any checks. The error is at most M (b-a)^5/(180 n^4) where M is the maximum of the fourth derivative of the integrand in the interval [a, b].

#### Usage

```
simpson_num_integr(f, a, b, n)
```
#### <span id="page-28-0"></span>vdraw 29

#### Arguments

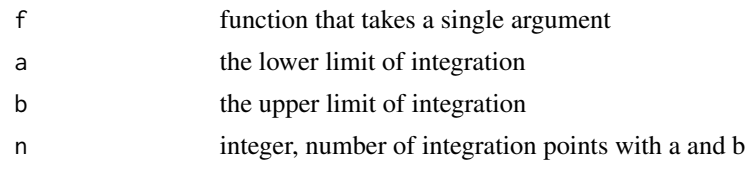

# Value

numeric, the integration value examples #expect 1 simpson\_num\_integr(sin, 0, pi/2, 100) #max error for simpson\_num\_integr(sin, 0, pi/2, 100) is 5.312842e-10 1 \* (pi/2 - 0)^5/(180 \* 100^4)

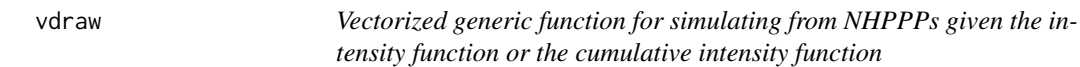

# Description

This is a wrapper to the package's specific functions, and thus slightly slower. For time-intensive simulations prefer one of the specific functions.

#### Usage

```
vdraw(
  lambda = NULL,lambda_args = NULL,
 Lambda_maj_matrix = NULL,
  lambda_maj_matrix = NULL,
  range_t = NULL,tol = 10^{\circ}-6,
  atmost1 = FALSE,
  atleast1 = FALSE,
  use_cpp = FALSE
)
```
# Arguments

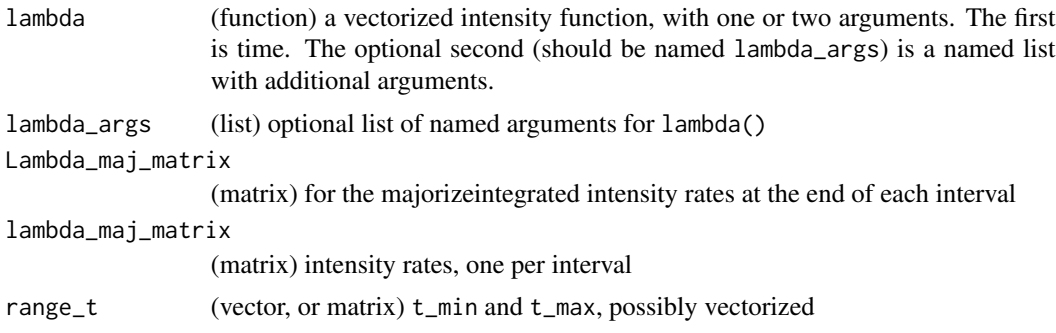

<span id="page-29-0"></span>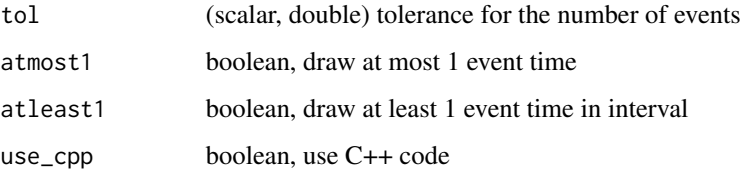

#### Value

a vector of event times

#### Examples

```
Z \leftarrow \text{vdraw(}lambda = function(x, lambda = args = NULL) 0.1 * x,range_t = c(1, 10),
  lambda_maj_matrix = matrix(rep(1, 5), nrow = 1),atmost1 = FALSE, atleast1 = FALSE, use_cpp = TRUE
\mathcal{L}
```
vdraw\_intensity\_step\_regular

*Vectorized sampling from a non homogeneous Poisson Point Process (NHPPP) from an interval (thinning method) with piecewise constant\_majorizers (C++)*

#### Description

Vectorized sampling from a non homogeneous Poisson Point Process (NHPPP) from an interval (thinning method) with piecewise constant\_majorizers. The majorizers are step functions over equal-length time intevals.

#### Usage

```
vdraw_intensity_step_regular(
  lambda = NULL,lambda_args = NULL,
  Lambda_maj_matrix = NULL,
  lambda_maj_matrix = NULL,
  range_t = NULL,
  subinterval = NULL,
  tol = 10^{\circ} - 6,
  atmost1 = FALSE,atmostB = NULL)
```
<span id="page-30-0"></span>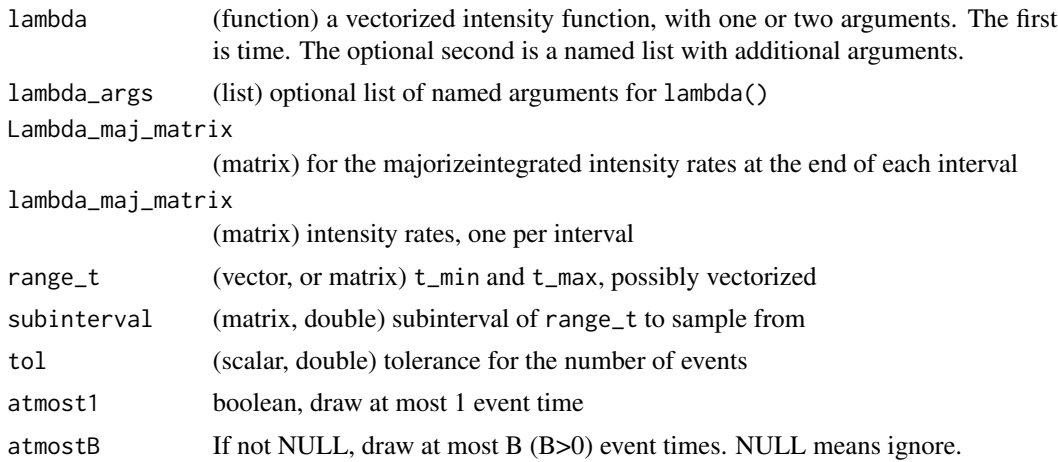

#### Value

a matrix of event times (columns) per draw (rows) NAs are structural empty spots

#### Examples

```
Z <- vdraw_intensity_step_regular(
  lambda = function(x, lambda_args = NULL) 0.1 \times x,
  range_t = c(1, 10),
  lambda_maj_matrix = matrix(rep(1, 5), nrow = 1)\mathcal{L}
```
vdraw\_intensity\_step\_regular\_cpp

*Vectorized sampling from a non homogeneous Poisson Point Process (NHPPP) from an interval (thinning method) with piecewise constant\_majorizers (C++)*

#### Description

Vectorized sampling from a non homogeneous Poisson Point Process (NHPPP) from an interval (thinning method) with piecewise constant\_majorizers. The majorizers are step functions over equal-length time intevals.

# Usage

```
vdraw_intensity_step_regular_cpp(
  lambda = NULL,lambda_args = NULL,
 Lambda_maj_matrix = NULL,
  lambda_maj_matrix = NULL,
```

```
range_t = NULL,subinterval = NULL,
  tol = 10^{\circ} - 6,
  atmost1 = FALSE,
  atmostB = NULL)
```
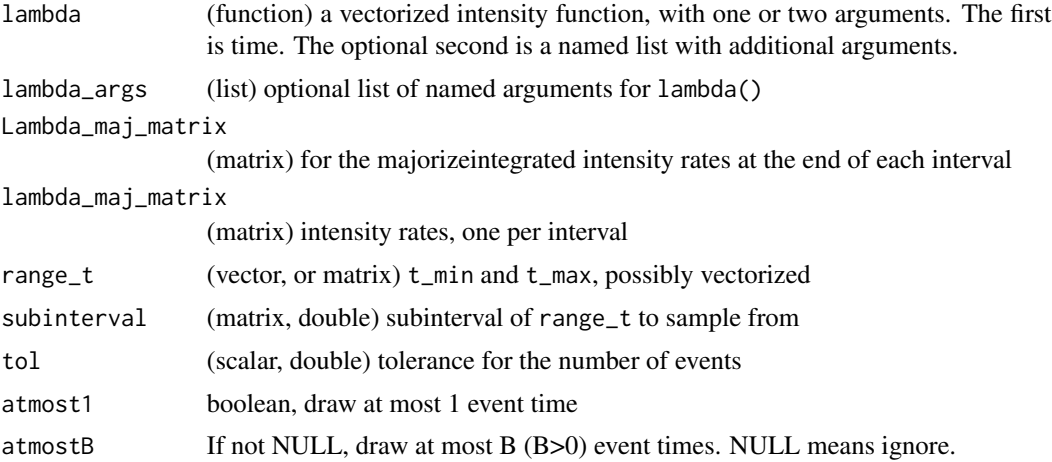

#### Value

a matrix of event times (columns) per draw (rows) NAs are structural empty spots

# Examples

```
Z <- vdraw_intensity_step_regular_cpp(
  lambda = function(x, lambda_args = NULL) 0.1 \times x,
  range_t = c(1, 10),
  lambda_maj_matrix = matrix(rep(1, 5), nrow = 1)\mathcal{L}
```
vdraw\_intensity\_step\_regular\_R

*Vectorized sampling from a non homogeneous Poisson Point Process (NHPPP) from an interval (thinning method) with piecewise constant\_majorizers (R)*

#### Description

Vectorized sampling from a non homogeneous Poisson Point Process (NHPPP) from an interval (thinning method) with piecewise constant\_majorizers. The majorizers are step functions over equal-length time intevals.

<span id="page-31-0"></span>

# Usage

```
vdraw_intensity_step_regular_R(
  lambda = NULL,lambda_args = NULL,
  Lambda_maj_matrix = NULL,
  lambda_maj_matrix = NULL,
  range_t = NULL,tol = 10^{\wedge} - 6,
  atmost1 = FALSE,
  force_zt_majorizer = FALSE,
  ...
\mathcal{L}
```
# Arguments

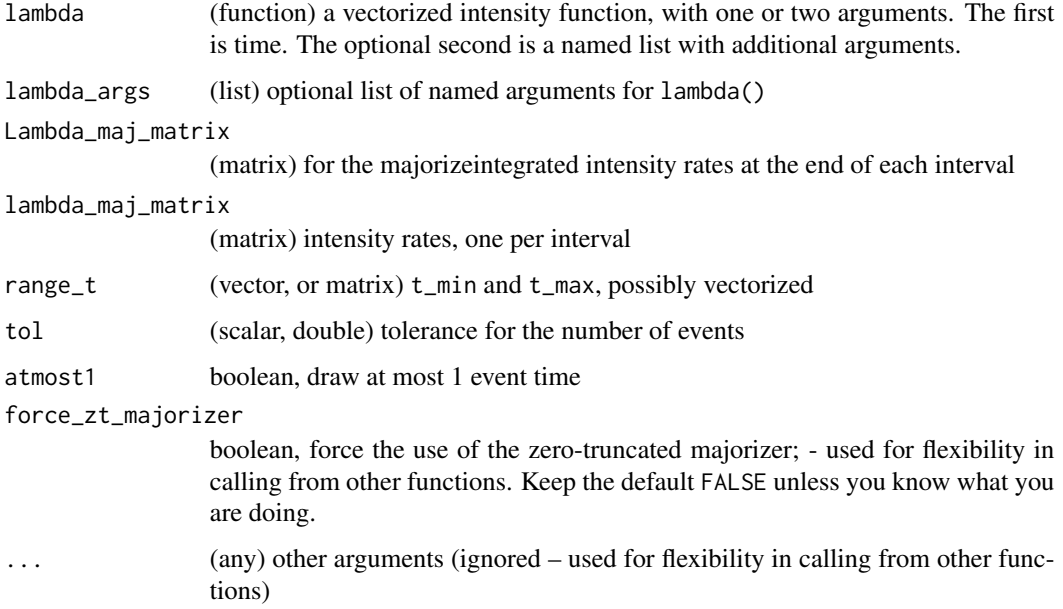

#### Value

a matrix of event times (columns) per draw (rows) NAs are structural empty spots

```
Z <- vdraw_intensity_step_regular_R(
  lambda = function(x, lambda_args = NULL) 0.1 \times x,
  range_t = c(1, 10),
  lambda_maj_matrix = matrix(rep(1, 5), nrow = 1)\mathcal{L}
```
<span id="page-33-0"></span>vdraw\_sc\_step\_regular *Vectorized sampling from NHPPPs with piecewise constant intensities with same interval lengths (R)*

# Description

Simulate a piecewise constant-rate Poisson Point Process over (t\_min, t\_max] (inversion method) where the intervals have the same length (are "regular").

#### Usage

```
vdraw_sc_step_regular(
 Lambda_matrix = NULL,
  lambda_matrix = NULL,
  range_t = c(0, 10),
  tol = 10^{\circ} - 6,
  atmost1 = FALSE,atleast1 = FALSE,
 use_cpp = TRUE)
```
#### Arguments

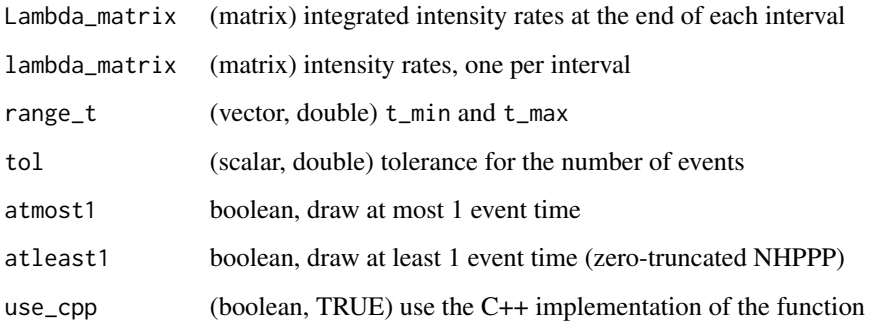

#### Value

a vector of event times t if no events realize, it will have 0 length

# Examples

x <- vdraw\_sc\_step\_regular(Lambda\_matrix = matrix(1:5, nrow = 1))

```
vdraw_sc_step_regular_cpp
```
*Vectorized sampling from NHPPPs with piecewise constant intensities with same interval lengths (C++)*

# Description

Simulate a piecewise constant-rate Poisson Point Process over (t\_min, t\_max] (inversion method) where the intervals have the same length (are "regular").

#### Usage

```
vdraw_sc_step_regular_cpp(
  lambda_matrix = NULL,
 Lambda_matrix = NULL,
  range_t = NULL,subinterval = NULL,
  tol = 10^{\circ} - 6,
  atmost1 = FALSE,atmostB = NULL)
```
# Arguments

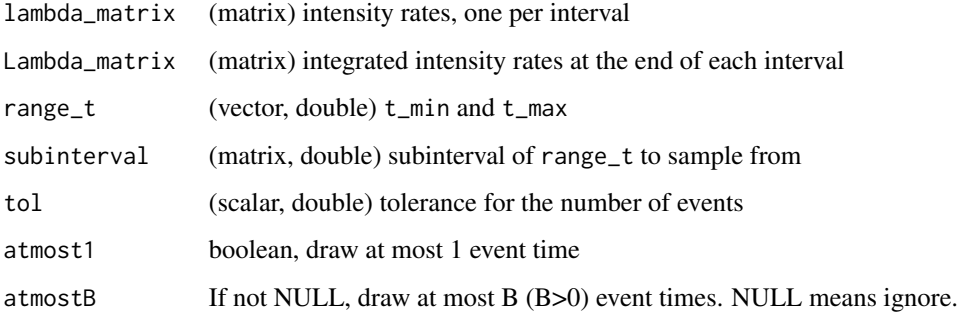

#### Value

a vector of event times t if no events realize, it will have 0 length

```
x \le - vdraw_sc_step_regular(Lambda_matrix = matrix(1:5, nrow = 1))
```
<span id="page-35-0"></span>vdraw\_sc\_step\_regular\_R

*Vectorized sampling from NHPPPs with piecewise constant intensities with same interval lengths (R)*

# Description

Simulate a piecewise constant-rate Poisson Point Process over (t\_min, t\_max] (inversion method) where the intervals have the same length (are "regular").

#### Usage

```
vdraw_sc_step_regular_R(
  Lambda_matrix = NULL,
  lambda_matrix = NULL,
  range_t = c(0, 10),
  tol = 10^{\wedge} - 6,
  atmost1 = FALSE
)
```
# Arguments

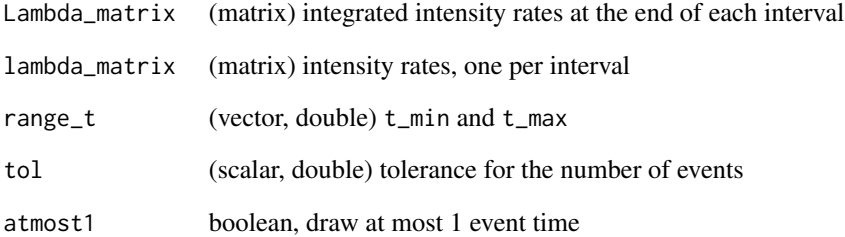

#### Value

a vector of event times t if no events realize, it will have 0 length

# Examples

x <- vdraw\_sc\_step\_regular\_R(Lambda\_matrix = matrix(1:5, nrow = 1))

<span id="page-36-0"></span>vztdraw\_intensity\_step\_regular

*Vectorized sampling from a zero-truncated non homogeneous Poisson Point Process (NHPPP) from an interval (thinning method) with piecewise constant\_majorizers*

# Description

Vectorized sampling from a zero-truncated non homogeneous Poisson Point Process (NHPPP) from an interval (thinning method) with piecewise constant\_majorizers. The majorizers are step functions over equal-length time intevals.

# Usage

```
vztdraw_intensity_step_regular(
  lambda = NULL,lambda_args = NULL,
  Lambda_maj_matrix = NULL,
  lambda_maj_matrix = NULL,
  range_t = NULL,tol = 10^{\wedge} - 6,
  atmost1 = FALSE,...
\lambda
```
# Arguments

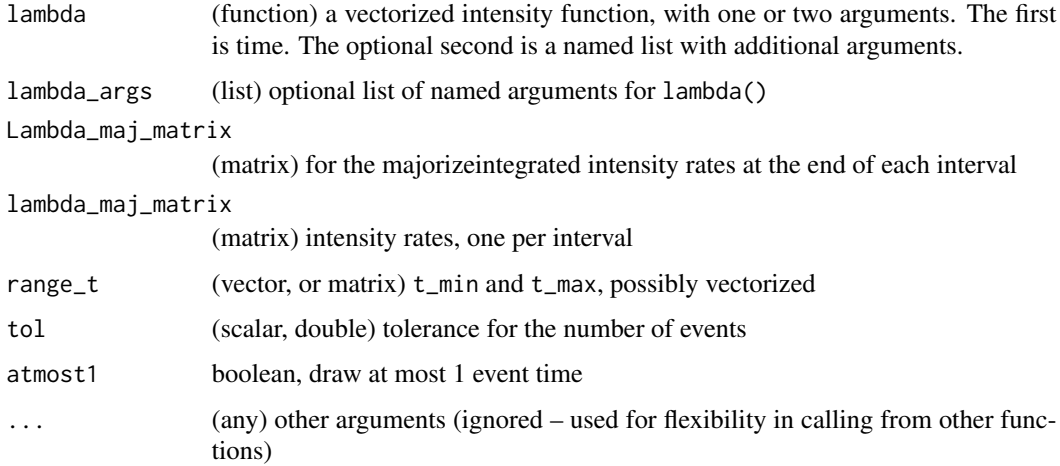

#### Value

a matrix of event times (columns) per draw (rows) NAs are structural empty spots

# Examples

```
Z <- vztdraw_intensity_step_regular(
  lambda = function(x, lambda_{args} = NULL) 0.1 * x,range_t = c(1, 10),
  lambda_maj_matrix = matrix(rep(1, 5), nrow = 1)\lambda
```
vztdraw\_intensity\_step\_regular\_R

*Vectorized sampling from a zero-truncated non homogeneous Poisson Point Process (NHPPP) from an interval (thinning method) with piecewise constant\_majorizers (R)*

# Description

Vectorized sampling from a zero-truncated non homogeneous Poisson Point Process (NHPPP) from an interval (thinning method) with piecewise constant\_majorizers. The majorizers are step functions over equal-length time intevals.

#### Usage

```
vztdraw_intensity_step_regular_R(
  lambda = NULL,lambda_args = NULL,
 Lambda_maj_matrix = NULL,
  lambda_maj_matrix = NULL,
  range_t = NULL,tol = 10^{\wedge}-6,atmost1 = FALSE,...
\lambda
```
#### Arguments

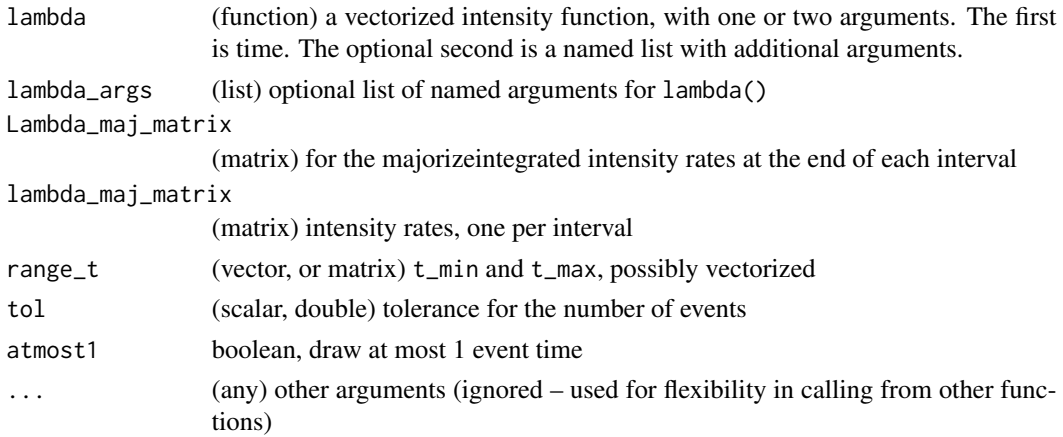

<span id="page-37-0"></span>

#### <span id="page-38-0"></span>Value

a matrix of event times (columns) per draw (rows) NAs are structural empty spots

#### Examples

```
Z <- vztdraw_intensity_step_regular_R(
  lambda = function(x, lambda_args = NULL) 0.1 \times x,
  range_t = c(1, 10),
  lambda_maj_matrix = matrix(rep(1, 5), nrow = 1))
```
vztdraw\_sc\_step\_regular

*Vectorized sampling from zero-truncated NHPPPs with piecewise constant intensities with same interval lengths*

# Description

Simulate a piecewise constant-rate Poisson Point Process over (t\_min, t\_max] (inversion method) where the intervals have the same length (are "regular").

#### Usage

```
vztdraw_sc_step_regular(
  Lambda_matrix = NULL,
  lambda_matrix = NULL,
  range_t = c(0, 10),
  subinterval = NULL,
  atmost1 = FALSE,
  ...
\mathcal{L}
```
#### Arguments

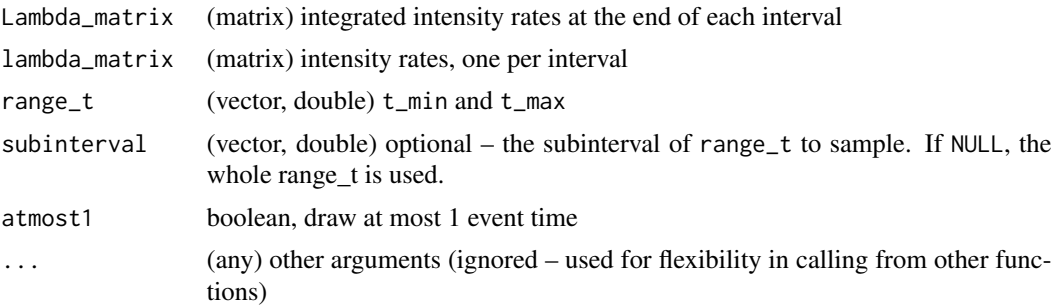

#### Value

a vector of event times t if no events realize, it will have 0 length

#### <span id="page-39-0"></span>Examples

```
x \le - vztdraw_sc_step_regular(Lambda_matrix = matrix(1:5, nrow = 1))
```
vztdraw\_sc\_step\_regular\_cpp

*Vectorized sampling from zero-truncated NHPPPs with piecewise constant intensities with same interval lengths (C++)*

#### Description

Simulate a piecewise constant-rate Poisson Point Process over (t\_min, t\_max] (inversion method) where the intervals have the same length (are "regular").

#### Usage

```
vztdraw_sc_step_regular_cpp(
 Lambda_matrix = NULL,
  lambda_matrix = NULL,
  range_t = c(0, 10),
  subinterval = NULL,
  atmost1 = FALSE\mathcal{L}
```
# Arguments

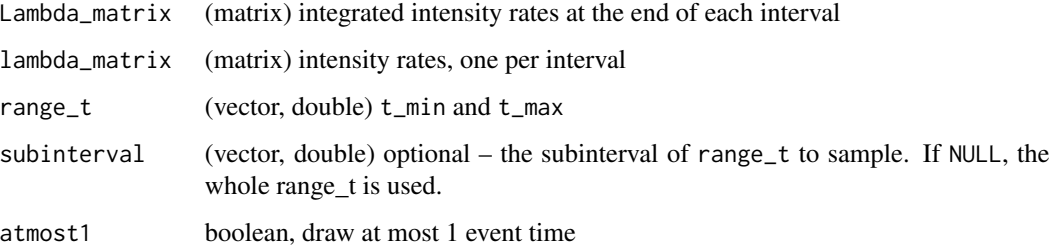

# Value

a vector of event times t if no events realize, it will have 0 length

```
x \le - vztdraw_sc_step_regular_cpp(Lambda_matrix = matrix(1:5, nrow = 1))
```
<span id="page-40-0"></span>vztdraw\_sc\_step\_regular\_R

*Vectorized sampling from zero-truncated NHPPPs with piecewise constant intensities with same interval lengths (R)*

## Description

Simulate a piecewise constant-rate Poisson Point Process over (t\_min, t\_max] (inversion method) where the intervals have the same length (are "regular").

# Usage

```
vztdraw_sc_step_regular_R(
  Lambda_matrix = NULL,
  lambda_matrix = NULL,
  range_t = c(0, 10),
  atmost1 = FALSE,...
)
```
# Arguments

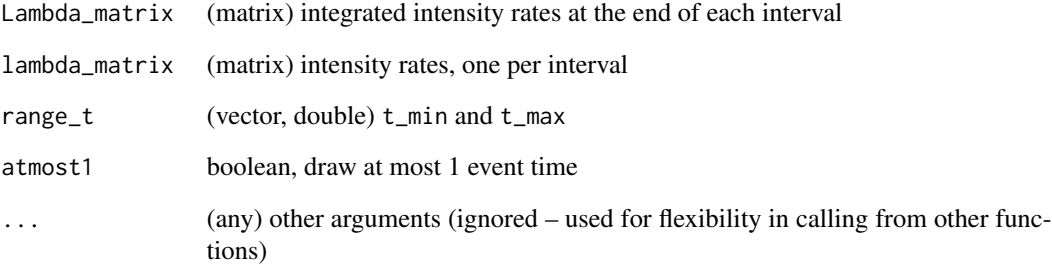

#### Value

a vector of event times t if no events realize, it will have 0 length

#### Examples

 $x \le -$  vztdraw\_sc\_step\_regular\_R(Lambda\_matrix = matrix(1:5, nrow = 1))

```
ztdraw_cumulative_intensity
```
*Simulate from a zero-truncated non homogeneous Poisson Point Process (zt-NHPPP) from (t\_min, t\_max) (order statistics method)*

#### Description

Sample zero-truncated NHPPP times using the order statistics method, optionally using an rstream generator

#### Usage

```
ztdraw_cumulative_intensity(
 Lambda,
 Lambda_inv = NULL,
 range_t = c(0, 10),
  range_L = c(Lambda(range_t[1]), Lambda(range_t[2])),
 rng_stream = NULL,
 atmost1 = FALSE
\mathcal{L}
```
## Arguments

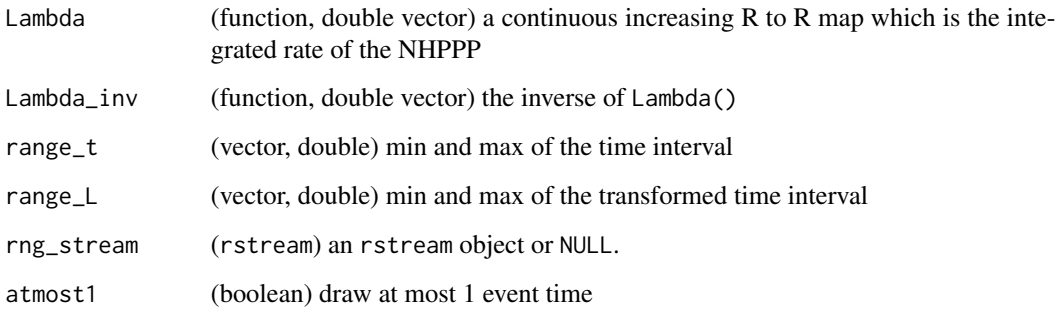

#### Value

a vector of at least 1 event times

```
x \le ztdraw_cumulative_intensity(Lambda = function(t) t + cos(t) - 1)
```
<span id="page-42-0"></span>ztdraw\_intensity *Simulate* size *samples from a zero-truncated non homogeneous Poisson Point Process (zt-NHPPP) from (t0, t\_max) (thinning method)*

# Description

Sample zero-truncated NHPPP intensity times using the thinning method, optionally using an rstream generator

# Usage

```
ztdraw_intensity(
  lambda,
  lambda_maj = NULL,
  exp_maj = FALSE,
  range_t = c(0, 10),
  rng_stream = NULL,
  atmost1 = FALSE
\mathcal{L}
```
# Arguments

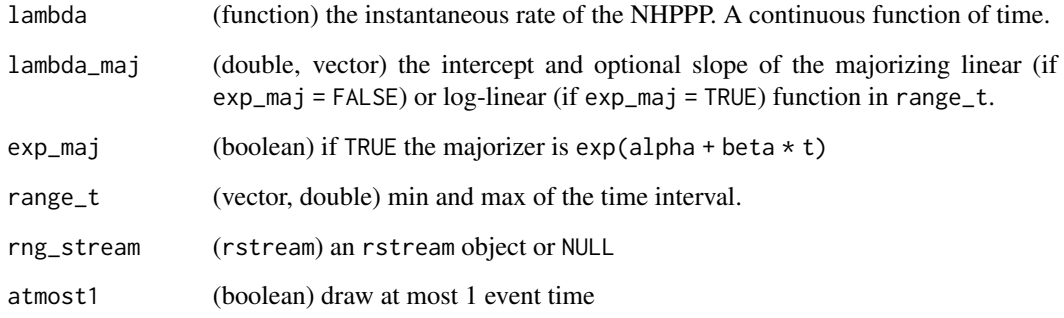

#### Value

a vector of at least 1 event times

```
x \leftarrow ztdraw_intensity(lambda = function(t) 1 + sin(t))
```
<span id="page-43-0"></span>ztdraw\_intensity\_step *Simulate from a zero-truncated non homogeneous Poisson Point Process (NHPPP) from (t0, t\_max) (thinning method) with piecewise constant\_majorizer*

# Description

Sample zero-truncated NHPPP times using the thinning method, optionally using an rstream generator

#### Usage

```
ztdraw_intensity_step(
  lambda,
  lambda_maj_vector = lambda(1:10),
  times_vector = 0:10,
  rng_stream = NULL,
  atmost1 = FALSE
)
```
# Arguments

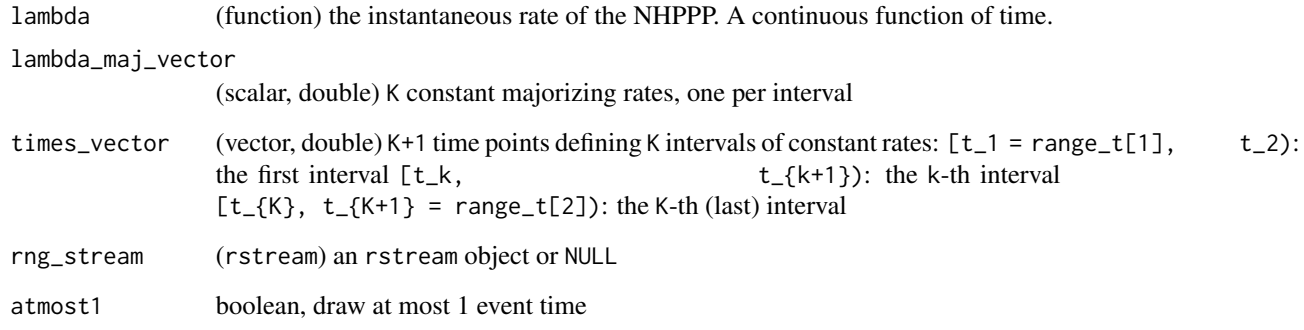

#### Value

a vector of event times (t\_) with at least one element

```
x \le ztdraw_intensity_step(lambda = function(t) exp(.02 * t))
```
<span id="page-44-0"></span>ztdraw\_sc\_linear *Simulate* size *samples from a zero-truncated non homogeneous Poisson Point Process (zt-NHPPP) from (t\_min, t\_max) with linear intensity function*

## Description

Sample zero-truncated NHPPP times from a linear intensity function using the inversion method, optionally using an rstream generator

# Usage

```
ztdraw_sc_linear(
  alpha = 1,
 beta = \theta,
  range_t = c(0, 10),
 rng_stream = NULL,
  atmost1 = FALSE)
```
# Arguments

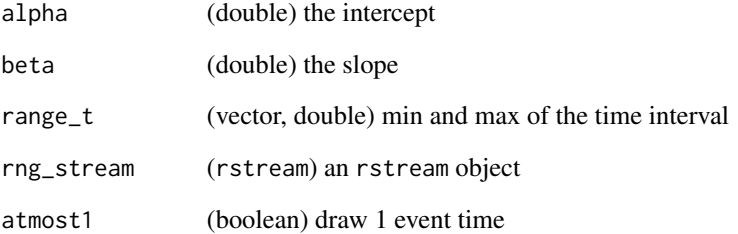

# Value

a vector of at least 1 event times

#### Examples

 $x \le -$  ztdraw\_sc\_linear(alpha = 0, beta = 0.2)

<span id="page-45-0"></span>ztdraw\_sc\_loglinear *Simulate from a zero-truncated non homogeneous Poisson Point Process (zt-NHPPP) from (t\_min, t\_max) with a log-linear intensity function (inversion method)*

# Description

Sample zt-NHPPP times from an log-linear intensity function using the inversion method, optionally using an rstream generator

# Usage

```
ztdraw_sc_loglinear(
  alpha = 1,
 beta = \theta,
  range_t = c(0, 10),
 rng_stream = NULL,
  atmost1 = FALSE
)
```
# Arguments

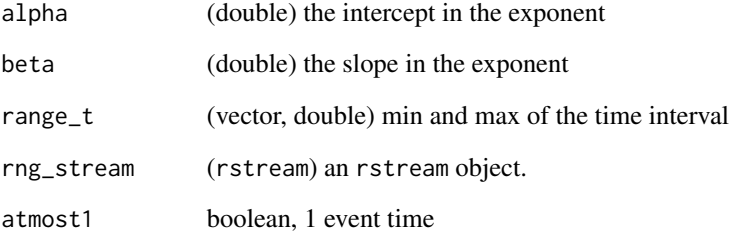

# Value

a vector of at least 1 event times

# Examples

 $x \le -$  ztdraw\_sc\_loglinear(alpha = 0, beta = 0.2)

<span id="page-46-0"></span>ztppp *Simulate a zero-truncated homogeneous Poisson Point Process over (t\_min, t\_max]*

# Description

Simulate a zero-truncated homogeneous Poisson Point Process over (t\_min, t\_max]

# Usage

```
ztppp(range_t = c(0, 10), rate = 1, rng_stream = NULL, atmost1 = FALSE)
```
# Arguments

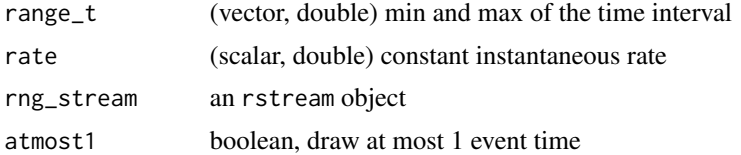

#### Value

a vector of event times of size size

# Examples

 $x \le$  ztppp(range\_t = c(0, 10), rate = 0.001)

# <span id="page-47-0"></span>**Index**

check\_ppp\_sample\_validity, [3](#page-2-0) check\_ppp\_vector\_validity, [4](#page-3-0) compare\_ppp\_vectors, [4](#page-3-0) draw, [5](#page-4-0) draw\_cumulative\_intensity\_inversion, [6](#page-5-0) draw\_cumulative\_intensity\_orderstats, [7](#page-6-0) draw\_intensity, [8](#page-7-0) draw\_intensity\_step, [9](#page-8-0) draw\_sc\_linear, [10](#page-9-0) draw\_sc\_loglinear, [11](#page-10-0) draw\_sc\_step, [12](#page-11-0) draw\_sc\_step\_regular, [13](#page-12-0) expect\_no\_error, [14](#page-13-0) get\_step\_majorizer, [14](#page-13-0) inverse\_with\_uniroot, [15](#page-14-0) inverse\_with\_uniroot\_sorted, [16](#page-15-0) Lambda\_exp\_form, [17](#page-16-0) Lambda\_inv\_exp\_form, [17](#page-16-0) Lambda\_inv\_linear\_form, [18](#page-17-0) Lambda\_linear\_form, [18](#page-17-0) make\_cumulative\_Lambda\_matrix, [19](#page-18-0) make\_lambda\_matrix, [19](#page-18-0) make\_range\_t\_matrix, [20](#page-19-0) mat\_cumsum\_columns, [20](#page-19-0) mat\_cumsum\_columns\_with\_scalar\_ceiling, [21](#page-20-0) mat\_cumsum\_columns\_with\_vector\_ceiling, [21](#page-20-0) mat\_diff\_columns, [22](#page-21-0)  $ppp_n, 22$  $ppp_n, 22$ ppp\_next\_n, [23](#page-22-0) ppp\_orderstat, [24](#page-23-0)

ppp\_sequential, [24](#page-23-0)

read\_code, [25](#page-24-0) rng\_stream\_rexp, [26](#page-25-0) rng\_stream\_rpois, [26](#page-25-0) rng\_stream\_runif, [27](#page-26-0) rng\_stream\_rztpois, [27](#page-26-0) rztpois, [28](#page-27-0)

simpson\_num\_integr, [28](#page-27-0)

#### vdraw, [29](#page-28-0)

vdraw\_intensity\_step\_regular, [30](#page-29-0) vdraw\_intensity\_step\_regular\_cpp, [31](#page-30-0) vdraw\_intensity\_step\_regular\_R, [32](#page-31-0) vdraw\_sc\_step\_regular, [34](#page-33-0) vdraw\_sc\_step\_regular\_cpp, [35](#page-34-0) vdraw\_sc\_step\_regular\_R, [36](#page-35-0) vztdraw\_intensity\_step\_regular, [37](#page-36-0) vztdraw\_intensity\_step\_regular\_R, [38](#page-37-0) vztdraw\_sc\_step\_regular, [39](#page-38-0) vztdraw\_sc\_step\_regular\_cpp, [40](#page-39-0) vztdraw\_sc\_step\_regular\_R, [41](#page-40-0)

ztdraw\_cumulative\_intensity, [42](#page-41-0) ztdraw\_intensity, [43](#page-42-0) ztdraw\_intensity\_step, [44](#page-43-0) ztdraw\_sc\_linear, [45](#page-44-0) ztdraw\_sc\_loglinear, [46](#page-45-0) ztppp, [47](#page-46-0)